# **Voucher Digitali I4.0 Anno 2019**

La Camera di commercio di Trapani aiuta le PMI ad avvicinarsi ai temi dell'Impresa 4.0, in particolare alla digitalizzazione.

La Camera di commercio di Trapani è infatti uno dei "Punti Impresa Digitale (PID)", previsti dal Piano Nazionale Industria 4.0 per diffondere a livello locale la conoscenza di base sulle tecnologie in ambito Industria 4.0.

In particolare, nel quadro del network nazionale Industria 4.0 , i PID delle Camere di commercio:

- Diffondono presso le imprese la conoscenza di base sulle tecnologie "Industria 4.0", anche attraverso l'organizzazione di seminari e corsi di formazione
- Mappano la maturità digitale delle imprese
- Offrono piani di assistenza individuale e mentoring
- Orientano le imprese, per i servizi più specialistici, verso i Competence Center e i Digital Innovation Hub
- Sostengono economicamente le PMI nei processi di trasformazione digitale

Inoltre, le Camere di commercio sono all'avanguardia – tra le pubbliche amministrazioni italiane – nell'offerta di servizi alle imprese in modalità digitale, come il Cassetto Digitale dell'imprenditore , la CNS , la fatturazione elettronica.

Nell'ambito del progetto Punti Impresa Digitale (PID), la Camera di Commercio di Trapani favorisce la digitalizzazione delle imprese con un Bando denominato Voucher Digitali I4.0 per €. 39.200,00 complessivi.

E' possibile partecipare al bando presentando apposita domanda entro i termini previsti.

Il modello F23 richiesto per assolvere all'imposta di bollo andrà compilato con i seguenti codici:

#### **Codice Ente TYG**

#### **Codice Tributo 456T**

### **Bando PID 2019, le domande: Dalle ore 08:00 del 10/04/2019 alle ore 21:00 del 15/07/2019**  [Bando PID 2019](https://www.tp.camcom.it/sites/default/files/contenuto_redazione/allegati/pid_-_bando_voucher_i4_0_2019_-_errata_corrige_09-07-2019.pdf) [1]

- [Misura A DOMANDA](https://www.tp.camcom.it/sites/default/files/contenuto_redazione/allegati/misura_a_modulo_domanda_ed_2019.doc) [2]
- [Misura A Dichiarazione adesione Scelta RT](https://www.tp.camcom.it/sites/default/files/contenuto_redazione/allegati/misura_a_dichiarazione_adesione_-scelta_rt_ed_2019.doc) [3]
- [Misura A Dichiarazione RT possesso requisiti](https://www.tp.camcom.it/sites/default/files/contenuto_redazione/allegati/misura_a_dichiarazione_adesione_-scelta_rt_ed_2019.doc) [3]
- [Misura A Dichiarazione ulteriore proponente](https://www.tp.camcom.it/sites/default/files/contenuto_redazione/allegati/misura_a_dichiarazione_ulteriore_proponente_ed_2019.doc) [4]
- [Misura A Modello di Dichiarazione de minimis IMPRESA controllata controllante](https://www.tp.camcom.it/sites/default/files/contenuto_redazione/allegati/misura_a_modello_di_dichiarazione_de_minimis_impresa_controllata_controllante.doc) [5]
- [Misura A modulo xlsx](https://www.tp.camcom.it/sites/default/files/contenuto_redazione/allegati/modulo_misura_a_ed_2019.xlsx) [6]
- [Misura A Procura dell'intermediario abilitato](https://www.tp.camcom.it/sites/default/files/contenuto_redazione/allegati/misura_a_procura_dellintermediario_abilitato_ed_2019.doc) [7]
- [Misura B DOMANDA](https://www.tp.camcom.it/sites/default/files/contenuto_redazione/allegati/misura_b_domanda_ed_2019.doc) [8]
- [Modulo Misura B](https://www.tp.camcom.it/sites/default/files/contenuto_redazione/allegati/modulo_misura_b_ed_2019.doc) [9]
- [Misura B Autodichiarazione ulteriori fornitori consulenza](https://www.tp.camcom.it/sites/default/files/contenuto_redazione/allegati/misura_b_autodichiarazione_ulteriori_fornitori_-consulenza_ed_2019.doc) [10]
- [Misura B Procura dell'intermediario abilitato](https://www.tp.camcom.it/sites/default/files/contenuto_redazione/allegati/misura_b_procura_dellintermediario_abilitato_ed_2019.doc) [11]
- [Misura B Modello di Dichiarazione de minimis IMPRESA controllata controllante](https://www.tp.camcom.it/sites/default/files/contenuto_redazione/allegati/misura_b_modello_di_dichiarazione_de_minimis_impresa_controllata_controllante.doc) [12]

### **Bando PID 2018 - Rendicontazione**

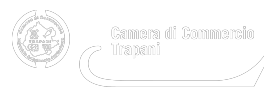

- [Bando PID 2018](https://www.tp.camcom.it/sites/default/files/contenuto_redazione/allegati/determina_146_del_7_nov_2018_allegato_bando_pid_2018_rev2018_11def.pdf) [13]
- **[Piano di Innovazione Digitale](https://www.tp.camcom.it/sites/default/files/contenuto_redazione/allegati/piano_innovazione_digitale.docx) [14]**
- [Nuovo F23c](https://www.tp.camcom.it/sites/default/files/contenuto_redazione/allegati/nuovof23c_ii.pdf) [15]

**Allegati** pid - bando voucher i4 0 2019 - errata corrige 09-07-2019.pdf [1]

misura a modulo domanda ed 2019.doc [2]

[misura\\_a\\_dichiarazione\\_adesione\\_-scelta\\_rt\\_ed\\_2019.doc](https://www.tp.camcom.it/sites/default/files/contenuto_redazione/allegati/misura_a_dichiarazione_adesione_-scelta_rt_ed_2019.doc) [3]

Ţ [misura\\_a\\_dichiarazione\\_rt\\_possesso\\_requisiti\\_ed\\_2019.doc](https://www.tp.camcom.it/sites/default/files/contenuto_redazione/allegati/misura_a_dichiarazione_rt_possesso_requisiti_ed_2019.doc) [16]

misura a dichiarazione ulteriore proponente ed 2019.doc [4]

Ē [misura\\_a\\_modello\\_di\\_dichiarazione\\_de\\_minimis\\_impresa\\_controllata\\_controllante.doc](https://www.tp.camcom.it/sites/default/files/contenuto_redazione/allegati/misura_a_modello_di_dichiarazione_de_minimis_impresa_controllata_controllante.doc) [5]

[modulo\\_misura\\_a\\_ed\\_2019.xlsx](https://www.tp.camcom.it/sites/default/files/contenuto_redazione/allegati/modulo_misura_a_ed_2019.xlsx) [6]

misura a procura dellintermediario abilitato ed 2019.doc [7]

misura b domanda ed 2019.doc [8]

E [modulo\\_misura\\_b\\_ed\\_2019.doc](https://www.tp.camcom.it/sites/default/files/contenuto_redazione/allegati/modulo_misura_b_ed_2019.doc) [9]

Ē misura b\_autodichiarazione\_ulteriori\_fornitori\_-consulenza\_ed\_2019.doc [10]

misura b procura dellintermediario abilitato ed 2019.doc [11]

misura b modello di dichiarazione de minimis impresa controllata controllante.doc [12]

Give Voucher Digitali I4.0 Anno 2019 5/5

[Determina 146 del 7 Nov 2018 Allegato Bando PID 2018\\_rev2018\\_11def.pdf](https://www.tp.camcom.it/sites/default/files/contenuto_redazione/allegati/determina_146_del_7_nov_2018_allegato_bando_pid_2018_rev2018_11def.pdf) [13]

[piano\\_innovazione\\_digitale.docx](https://www.tp.camcom.it/sites/default/files/contenuto_redazione/allegati/piano_innovazione_digitale.docx) [14]

<u>**I**[nuovof23c\\_ii.pdf](https://www.tp.camcom.it/sites/default/files/contenuto_redazione/allegati/nuovof23c_ii.pdf)</u> [15]

**Contatti**

## [UFFICIO PID - ASL](https://www.tp.camcom.it/contatto/ufficio-pid-asl) **[17]**

 **Unità organizzativa**UFFICIO PID - ASL **Indirizzo**Corso Italia, 26 **CAP**91100 **Telefono**0923876213 - 0923876350 **Email**crm@tp.camcom.it **Note** <https://www.facebook.com/puntoimpresadigitaletrapani/> [18]

Ultima modifica: Giovedì 22 Ottobre 2020

### **Condividi**

### **Reti Sociali**

 **Quanto ti è stata utile questa pagina?** Select rating Media: 1 (1 voti)

Rate

**Source URL:** https://www.tp.camcom.it/punto-impresa-digitale/voucher-digitali-l4-0-anno-2019

### **Collegamenti**

[1] https://www.tp.camcom.it/sites/default/files/contenuto\_redazione/allegati/pid - bando\_voucher\_i4\_0\_2019\_-\_er rata\_corrige\_09-07-2019.pdf

[2] https://www.tp.camcom.it/sites/default/files/contenuto\_redazione/allegati/misura\_a\_modulo\_domanda\_ed\_2019. doc

[3] https://www.tp.camcom.it/sites/default/files/contenuto\_redazione/allegati/misura\_a\_dichiarazione\_adesione\_-sc elta\_rt\_ed\_2019.doc

[4] https://www.tp.camcom.it/sites/default/files/contenuto\_redazione/allegati/misura\_a\_dichiarazione\_ulteriore\_prop onente\_ed\_2019.doc

[5] https://www.tp.camcom.it/sites/default/files/contenuto\_redazione/allegati/misura\_a\_modello\_di\_dichiarazione\_d e\_minimis\_impresa\_controllata\_controllante.doc

[6] https://www.tp.camcom.it/sites/default/files/contenuto\_redazione/allegati/modulo\_misura\_a\_ed\_2019.xlsx

[7] https://www.tp.camcom.it/sites/default/files/contenuto\_redazione/allegati/misura\_a\_procura\_dellintermediario\_a bilitato\_ed\_2019.doc

[8] https://www.tp.camcom.it/sites/default/files/contenuto\_redazione/allegati/misura\_b\_domanda\_ed\_2019.doc

[9] https://www.tp.camcom.it/sites/default/files/contenuto\_redazione/allegati/modulo\_misura\_b\_ed\_2019.doc

[10] https://www.tp.camcom.it/sites/default/files/contenuto\_redazione/allegati/misura\_b\_autodichiarazione\_ulteriori fornitori\_-consulenza\_ed\_2019.doc

[11] https://www.tp.camcom.it/sites/default/files/contenuto\_redazione/allegati/misura\_b\_procura\_dellintermediario\_ abilitato\_ed\_2019.doc

[12] https://www.tp.camcom.it/sites/default/files/contenuto\_redazione/allegati/misura\_b\_modello\_di\_dichiarazione\_ de\_minimis\_impresa\_controllata\_controllante.doc

[13] https://www.tp.camcom.it/sites/default/files/contenuto\_redazione/allegati/determina\_146\_del\_7\_nov\_2018\_alle gato\_bando\_pid\_2018\_rev2018\_11def.pdf

[14] https://www.tp.camcom.it/sites/default/files/contenuto\_redazione/allegati/piano\_innovazione\_digitale.docx

[15] https://www.tp.camcom.it/sites/default/files/contenuto\_redazione/allegati/nuovof23c\_ii.pdf

[16] https://www.tp.camcom.it/sites/default/files/contenuto\_redazione/allegati/misura\_a\_dichiarazione\_rt\_possesso \_requisiti\_ed\_2019.doc

[17] https://www.tp.camcom.it/contatto/ufficio-pid-asl

[18] https://www.facebook.com/puntoimpresadigitaletrapani/